# Hands-on exercises

## Unit 3

### Selecting the physics configuration in the simulation

Maria Grazia Pia

### What you learned in unit 3 lectures

How Geant4 handles particle interactions with matter

#### **• Basic concepts**

- Particles
- Processes
- Cuts
- **Physics modelling available in Geant4** 
	- Electromagnetic interactions
	- Hadronic interactions
- How to select and configure the physics in your simulation
	- "PhysicsList" user class

## Today's exercises

- You start from the same simple user application as yesterday
- Today we provide a guided tour of its physics configuration  $\blacksquare$
- You play with predefined commands
- You modify some features
- You add new functionality
- We propose the exercises  $\bullet$
- You get some time to solve them by yourself  $\bullet$
- We show you the solution $\bullet$

## Topics for the exercise Topics for the exercise

#### **Electromagnetic processes**

Try alternative processes/models

#### **•** Hadronic processes

- Play with cross sections
- Play with final state models

#### Other concepts  $\bullet$

- Cuts
- Step limitation

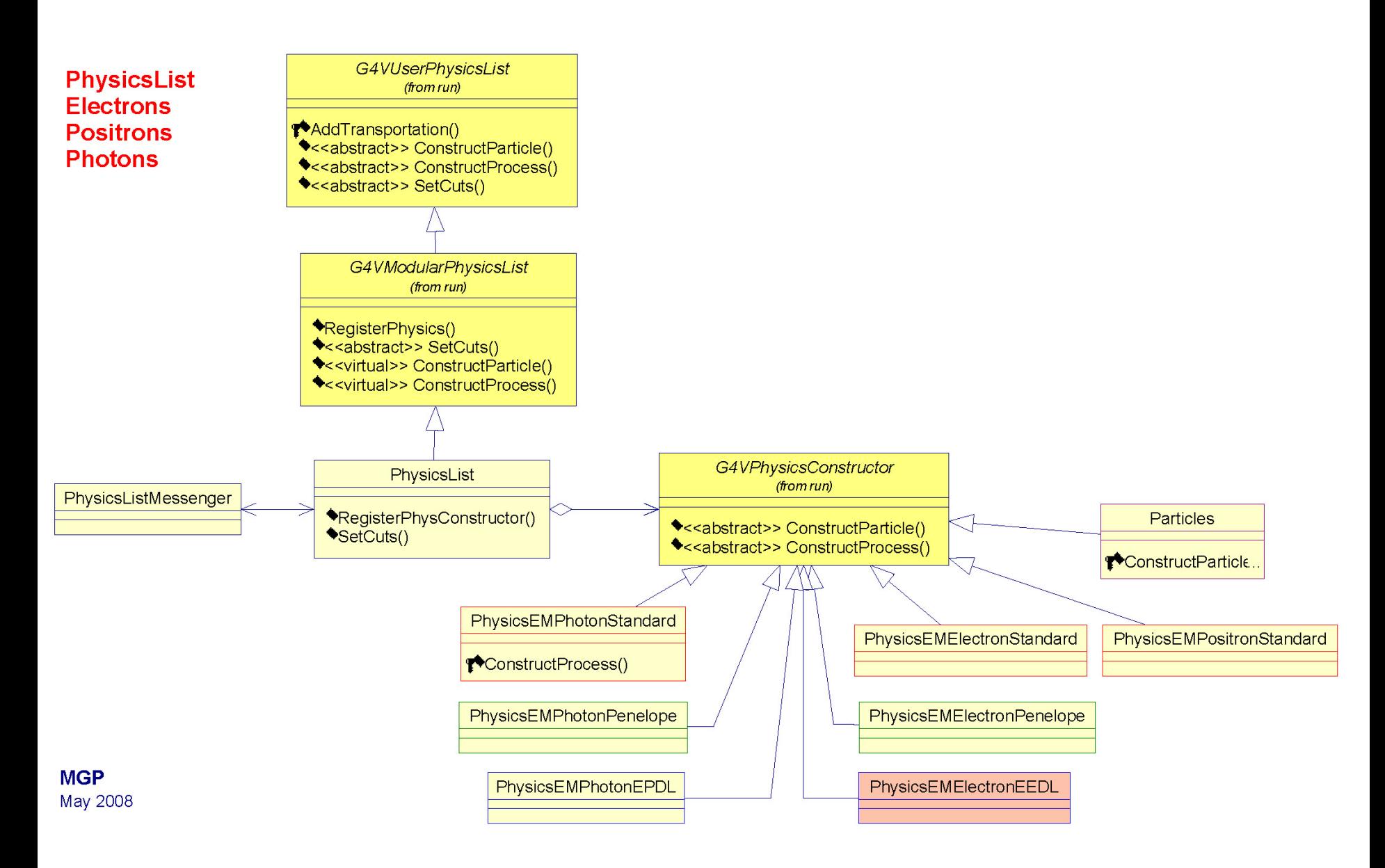

#### Maria Grazia Pia

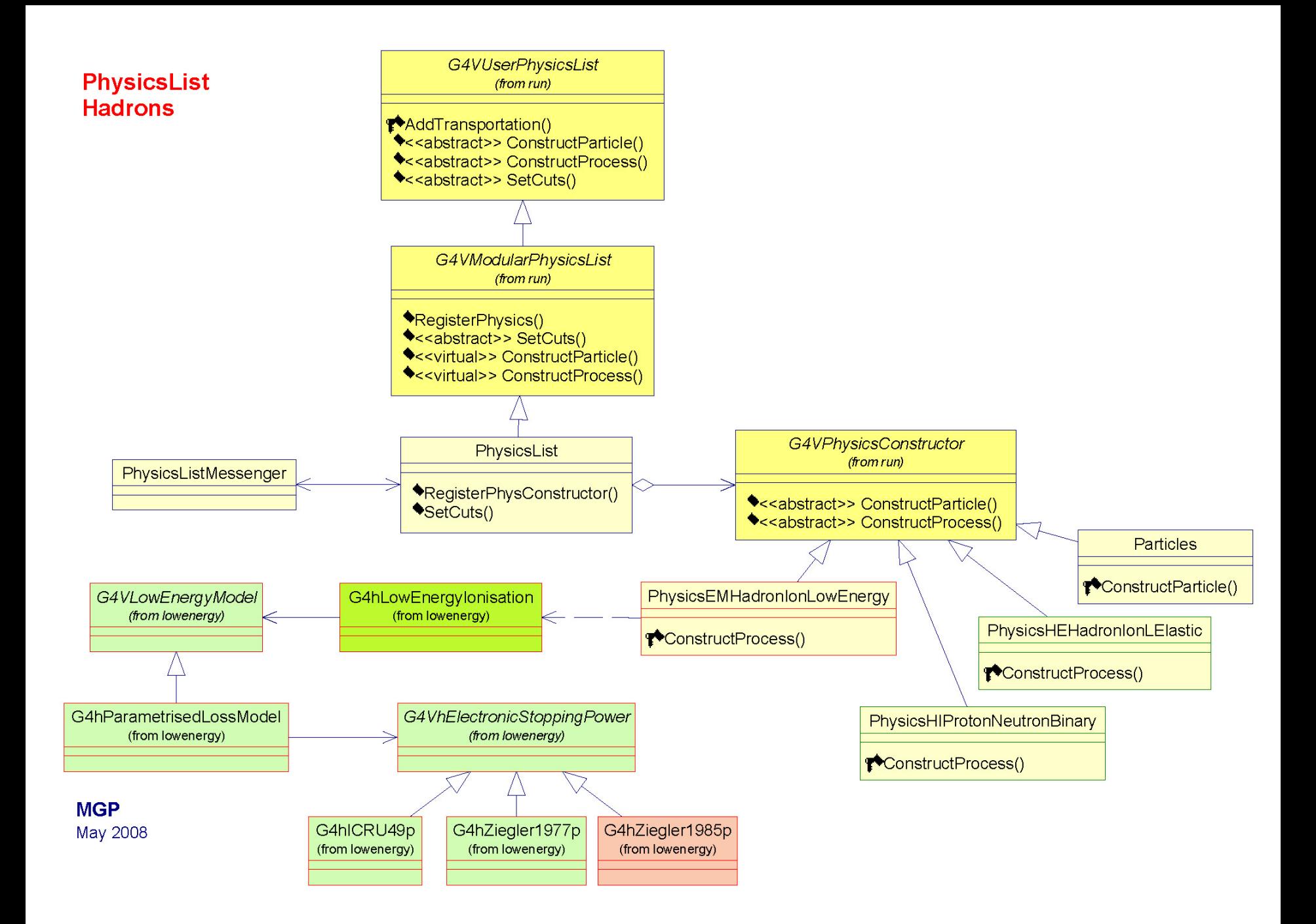

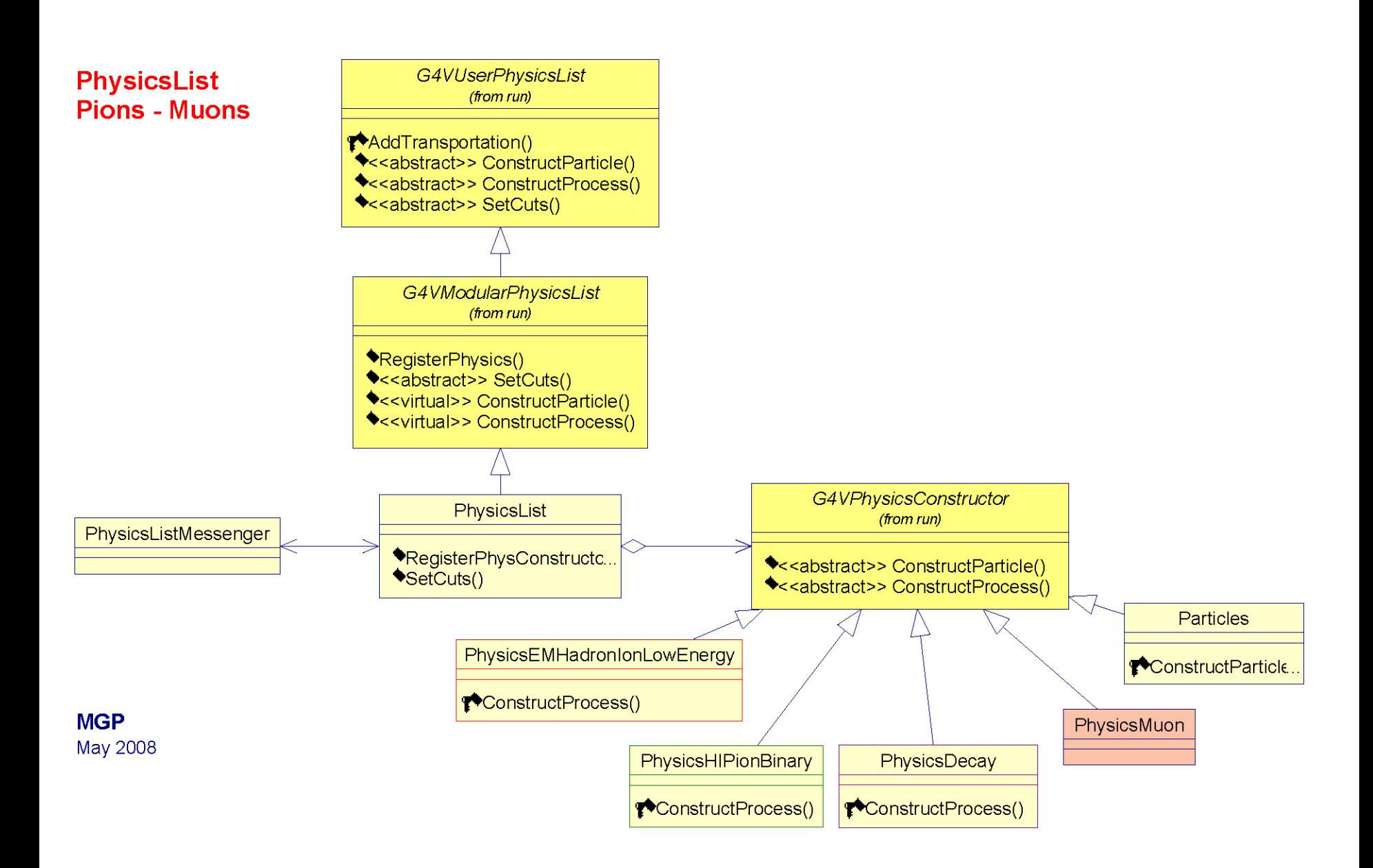

Maria Grazia Pia